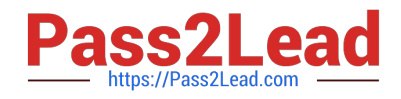

# **2V0-751Q&As**

VMware Certified Professional 7 - Desktop and Mobility Exam

## **Pass VMware 2V0-751 Exam with 100% Guarantee**

Free Download Real Questions & Answers **PDF** and **VCE** file from:

**https://www.pass2lead.com/2v0-751.html**

100% Passing Guarantee 100% Money Back Assurance

Following Questions and Answers are all new published by VMware Official Exam Center

**C** Instant Download After Purchase

**83 100% Money Back Guarantee** 

- 365 Days Free Update
- 800,000+ Satisfied Customers

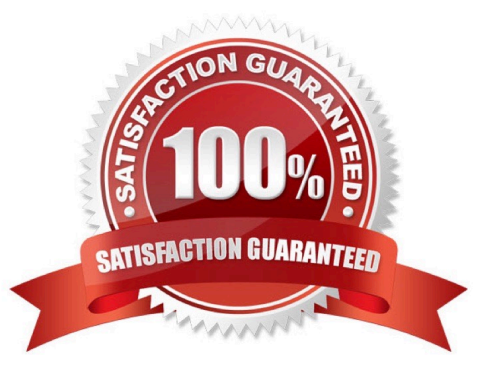

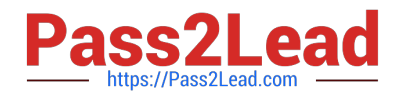

#### **QUESTION 1**

An administrator deployed a linked-clone pool with virtual desktops running Windows XP for a branch office. The Active Directory server supporting the office is a Windows Server 2008 Read Only Domain Controller (RODC). The administrator makes the following changes to Sysprep:

-Join the Domain

-Use the Virtual Machine name for the NetBIOS name

When the administrator attempts to provision the desktops using View Composer, the following error message is displayed: View Composer agent initialization state error (18): Failed to join the domain (waited 565 seconds) What should the administrator do to provision the virtual desktops?

A. Configure the desktop pool to use Quickprep instead of Sysprep to provision the Linked Clones.

B. Log in to the parent virtual machine and apply the RODC compatibility update for XP. Take a new snapshot and recompose the pool.

C. Configure the virtual desktops to synchronize time from another domain controller that is available on the network.

D. Log in to the parent virtual machine and reinstall the View Agent. Take a new snapshot and recompose the pool.

Correct Answer: B

#### **QUESTION 2**

A Vmware Identity Manager administrator can utilize which three types of groups to entitle user groups to access and use resources? (Choose three.)

A. VMware Identity Manager groups

- B. Active Directory server groups
- C. RADIUS groups
- D. OpenLDAP groups
- E. NIS/NIS + groups

Correct Answer: ABC

#### **QUESTION 3**

An administrator needs to configure a user for View Composer to add computers to the domain.

Company policy restricts the administrator account from being used.

Which three non-default permissions must be added to the account to accomplish this? (Choose three.)

A. Delete Computer Objects

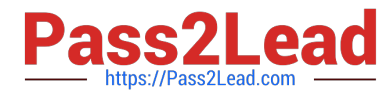

- B. Create Computer Objects
- C. List Contents
- D. Write All Properties
- E. Read Permissions
- Correct Answer: ABD

### **QUESTION 4**

An administrator has installed View and needs to configure the PCoIP settings via a Group Policy Object

(GPO).

What should the administrator do first?

- A. Create a GPO and apply the required policy settings.
- B. Add pcoip.adm to the Administrative Templates on a View Connection server.
- C. Link the GPO to the Organizational Unit (OU) that contains the virtual desktops.
- D. Add pcoip.adm to the Administrative Templates on an Active Directory server.

Correct Answer: D

#### **QUESTION 5**

An Administrator has started a push-image operation at the start of the work day while clone creation is in progress. The security team has discovered an issue with the new image being pushed out. It has been requested to cancel the pushimage operation immediately; however, clones that have the new image remain in the pool and the pool now has a mix of clones.

What must the administrator do to ensure that all the clones in the pool have the same image?

- A. Notify all users to log out of their current session and log back in.
- B. Stop the push image operation and recompose the image.
- C. Remove all the clones. View recreates the clones with the same image.

D. Click Start > Run, type services.msc, and click OK. From the list of services, right-click the VMware View Connection Server or VMware View Security Server service and select Restart.

Correct Answer: C

[2V0-751 PDF Dumps](https://www.pass2lead.com/2v0-751.html) [2V0-751 Practice Test](https://www.pass2lead.com/2v0-751.html) [2V0-751 Braindumps](https://www.pass2lead.com/2v0-751.html)